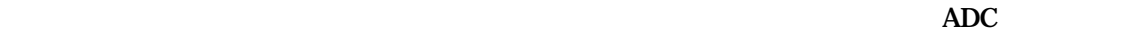

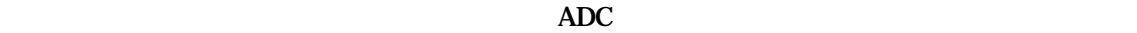

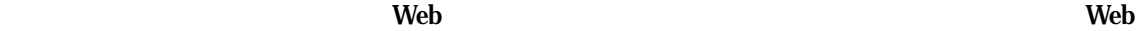

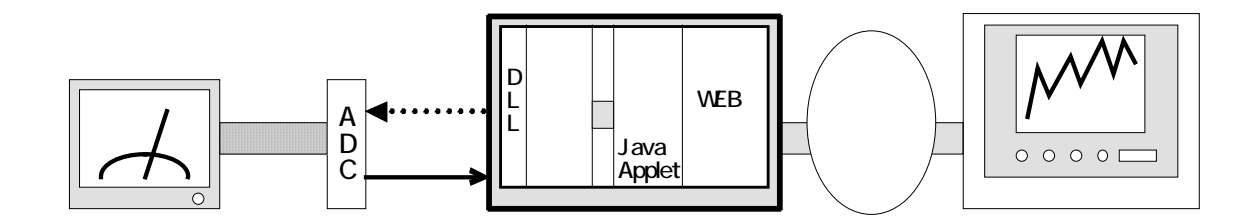

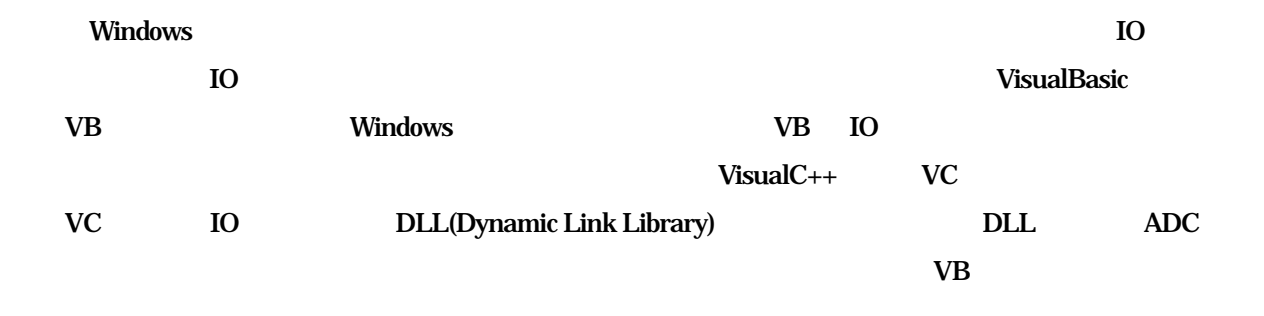

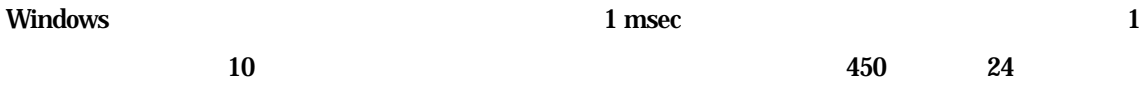

 $\rm{OS}$  external Web  $\rm{Web}$ 

 $\epsilon$  web  $\epsilon$ 

 $\bf J$ ava $\bf J$ ava

## Java Applet

## Java Applet

 $\epsilon$  and  $\epsilon$  and  $\epsilon$  and  $\epsilon$  and  $\epsilon$  and  $\epsilon$  and  $\epsilon$  and  $\epsilon$  and  $\epsilon$  and  $\epsilon$  and  $\epsilon$  and  $\epsilon$ 

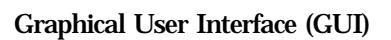

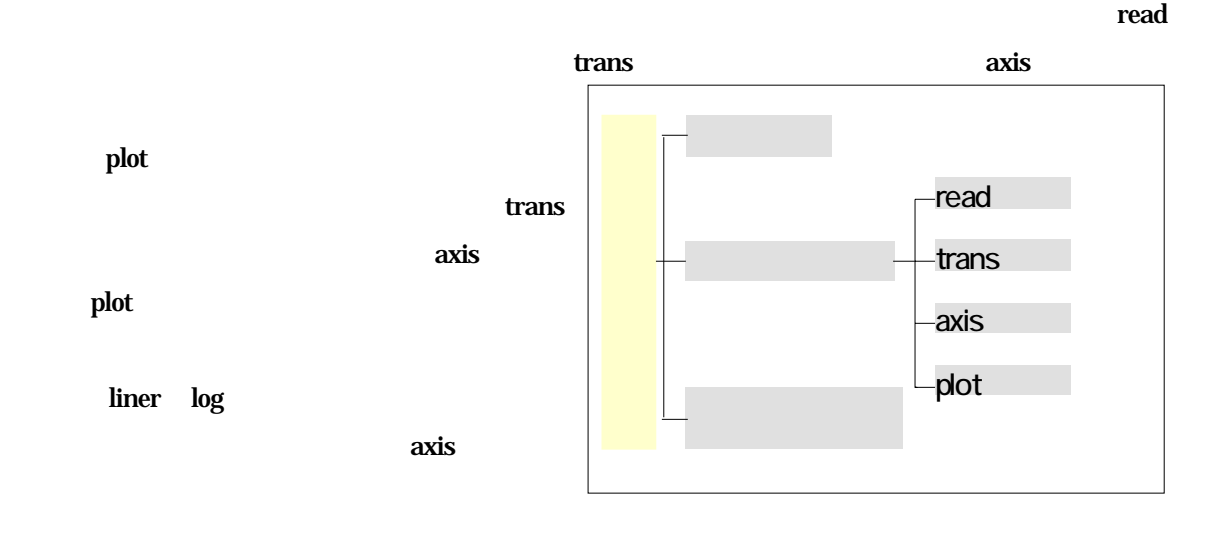

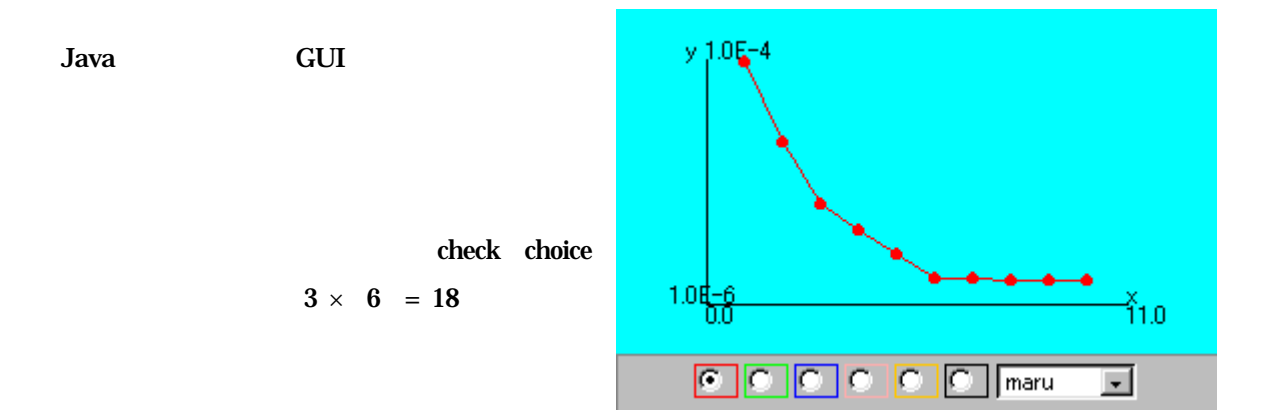

 $4M$